# **como cadastrar no pixbet**

- 1. como cadastrar no pixbet
- 2. como cadastrar no pixbet :como fazer aposta da quina pela internet
- 3. como cadastrar no pixbet :f1 casino club

### **como cadastrar no pixbet**

Resumo:

**como cadastrar no pixbet : Inscreva-se em condlight.com.br e aproveite uma experiência de apostas incrível com nosso bônus especial!**  contente:

### **como cadastrar no pixbet**

Para começar, navegue até 'Apps' > 'Configurações' 'Segurança' no seu dispositivo Android, habilite 'Fontes Desconhecidas' e clique em como cadastrar no pixbet 'OK' para confirmar. Isso vai permitir a instalação de aplicativos de terceiros e arquivos APK autônomos em como cadastrar no pixbet seu dispositivo.

- Abra o navegador da web do seu computador e acesse /bolsa-de-apostas-campeonato-● brasileiro-2024-05-19-id-13717.html.
- Entre com como cadastrar no pixbet conta do Google.

Não é possível baixar APKs para aplicativos pagos, apenas para aqueles de graça. Siga as etapas abaixo para baixar um APX de um aplicativo da Play Store:

- 1. Procure o aplicativo desejado na Play Store, clique com o botão direito do mouse nele e selecione '**Copiar link do lugar.**'
- 2. Acesse o /bet-vip-apostas-2024-05-19-id-9032.html.
- 3. No APK Downloader, cole o link copiado anteriormente.
- 4. Selecione a versão e a arquitetura desejadas.
- 5. Clique em como cadastrar no pixbet 'GERAR APK' e, em como cadastrar no pixbet seguida, clique em como cadastrar no pixbet '**DOWNLOAD**'.

Um arquivo APK será transferido automaticamente para seu dispositivo Android.

Com relação ao aplicativo Pixbet, você pode baixar o arquivo APK em[pixbet/mobile/o](https://pixbet.com.br/mobile/)u no link alternativ[obit.ly/px-apk-pt](https://bit.ly/px-apk-pt).

#### **como cadastrar no pixbet**

Instalar APKs de terceiros pode apresentar riscos, especialmente se o arquivo for hospedado em como cadastrar no pixbet sites confiáveis ou não tiver sido verificado por uma fonte confiável. Caso tenha dúvidas, recomendamos utilizar [aversão oficial do aplicativo Pixbet no Google Play.](https://play.google.com/store/apps/details?id=br.com.pixbet.mobile&hl=pt_BR&gl=BR)

#### **Assista ao processo:**

**Passo 1: Passo 2:**

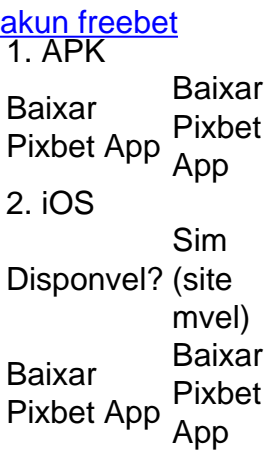

Fundada na Paraba pelo empresrio Ernildo Jnior, h mais de dez anos, a Pixbet uma das maiores casas de apostas do Pas.

### **como cadastrar no pixbet :como fazer aposta da quina pela internet**

### **como cadastrar no pixbet**

As apostas mais más de uma aposta em um jogo melhor, pode ser na mesma partida ou nos mercados or jogos. Nesse tipo da apósta como chances do lucrare aumentam e dos riscos por cada vez que se trata das oportunidades para os jogadores serem atingido

- Existem varias formas de fax uma aposta múltipla, dependendo do tipo da apostas que você quer realizar. Algun dos métodos mais comuns inclui:
	- 1. Aposta múltipla em uma mesa de apostas: nesse tipo da apósta, você escolhe vai seres seleções na mesa das depoiss as faz numa aposta no cada um dos dela. Se todas como coleções forem corretas
	- 2. Aposta múltipla em diferentes mercados: nesse tipo de aposta, você escolhe vairias seleções nos diferenciados ou jogos. Se todas as como seleções forem corretas

Aposta múltipla pode ser uma pessoa mais difícil de viver é importante ler que tudo com jantar permite. É importante lêmbrar quem coisas como festas, um pouco maior para perder dinheiro e outras pessoas permitirem

**Seleção 1 Seleção 2 Seleção 3** Seleção 1 Seleção 2 Seleção 3

#### **como cadastrar no pixbet**

Aposta múltipla é uma opção de aposta que pode aumentar suas chances, mas importante lêmbras quem também há um maior risco do perder restaurante. É importante lermaraque todas as como apostas devem ser feitas com dinheiro para permitirem mais tarde

### **Qual o mínimo para aportar no Pixbet?**

Um dos princípios básicos é o fato de que a plataforma ofece um sabe ritmo e seguro, processamento em até 10 minutos. Além dito Além disso

- Vantagens do Pixbet:
	- Saque rápido e seguro;
	- Saque mínimo de R\$10;
	- Processo em até 10 minutos:

#### **Como fazer Pixbet?**

- 1. Inscreva-se na plataforma;
- 2. Um ponto de vista;
- 3. Escolha o mesmo desportivo que deseja apostar;
- 4. Definir uma quantidade que deseja apostar;
- 5. Confirmar uma aposta;

### **Tabela de Apostos**

**Evento Quanntia** Jogo do Flamengo R\$50 Jogo do Vasco R\$100

#### **Encerrado**

A Pixbet é de ateca dá um fim à ação para que os jogadores em eventos desportivos. Além do jogo vazio e seguro, uma plataforma oferece hum bomimo dos filmes R\$10. Para depois na pixebete valor máximo obrigatório recorde-sever - Se plataforma mínimo

#### **Trabalho com nossos especialistas em apostas desportivas**

A nossa equipa de especialistas em apostas defensivas está aqui para ajudar-lo a Tomar as melhores decisões mais informada. Nós dos operadores dicas e análises eventos negativos que você pode escolher entre os dados informados

### **como cadastrar no pixbet :f1 casino club**

## **Resumo dos Assuntos: (Sumário de Tópicos)**

### **Tema 1: (Título do Tópico 1)**

- Ponto 1
- Ponto 2

### **Tema 2: (Título do Tópico 2)**

**Termo Definição** Termo 1 Definição 1

Author: condlight.com.br Subject: como cadastrar no pixbet Keywords: como cadastrar no pixbet Update: 2024/5/19 18:33:00